### Dataflow analysis

Michel Schinz Advanced compiler construction, 2008-05-09

### First example (analysis #1) Available expressions

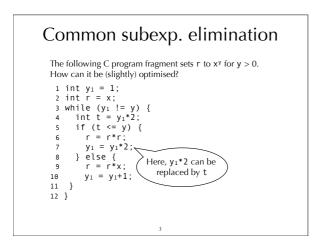

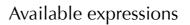

Why is the previous optimisation valid?

Because at line 7, where expression  $y_1^*2$  appears for the second time, it is **available**. That is, no matter how we reach line 7,  $y_1^*2$  will have been computed previously at line 4. The computation of line 4 is still valid at line 7 because no redefinition of  $y_1$  appears between those two points.

Generally speaking, we can define for every program point the set of **available expressions**, which is the set of all nontrivial expressions whose value has already been computed at that point.

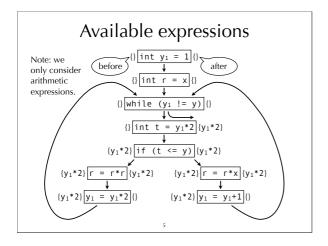

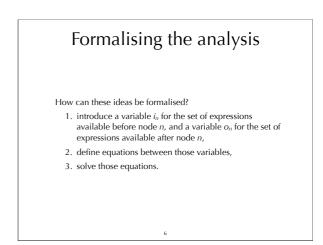

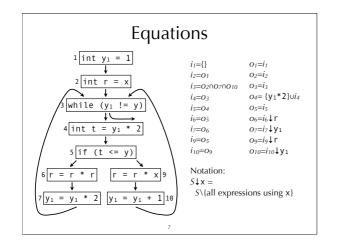

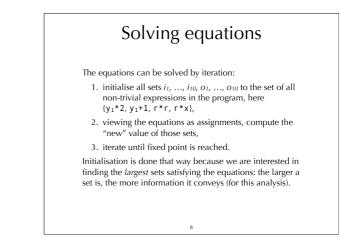

### Solving equations

To simplify the equations, we can first replace all  $i_k$  variables by their value, to obtain a simpler system, and then solve that system.

### For our example, we get:

 $\begin{array}{ll} o_1 = \{\} & o_6 = o_5 \downarrow r \\ o_2 = o_1 & o_7 = o_6 \downarrow y_1 \\ o_4 = o_3 \cup \{y_1 \ast 2\} & o_{10} = o_9 \downarrow y_1 \\ o_5 = o_4 & & o_{10} = o_9 \downarrow y_1 \end{array}$ 

### Solving equations

The simpler system can be solved by iterating until a fixed point is reached, which happens after 7 iterations.

| lt. | 1  | 2  | 3  | 4                     | 5                     | 6             | 7             |
|-----|----|----|----|-----------------------|-----------------------|---------------|---------------|
| 01  | ΥR | {} | {} | {}                    | 8                     | {}            | {}            |
| 02  | YR | ΥR | {} | {}                    | 8                     | {}            | {}            |
| 03  | YR | YR | R  | 0                     | 0                     | {}            | 0             |
| 04  | ΥR | ΥR | ΥR | $\{y_1*2, r*r, r*x\}$ | $\{y_1 * 2\}$         | $\{y_1 * 2\}$ | $\{y_1 * 2\}$ |
| 05  | ΥR | ΥR | ΥR | YR                    | $\{y_1*2, r*r, r*x\}$ | $\{y_1 * 2\}$ | $\{y_1 * 2\}$ |
| 06  | YR | Y  | Y  | Y                     | Y                     | $\{y_1 * 2\}$ | $\{y_1 * 2\}$ |
| 07  | YR | R  | {} | 0                     | 0                     | {}            | 0             |
| 09  | YR | Y  | Y  | Y                     | Y                     | $\{y_1 * 2\}$ | $\{y_1 * 2\}$ |
| 010 | ΥR | R  | {} | 8                     | 0                     | {}            | {}            |

### Generalisation

In general, for a node *n* of the control-flow graph, the equations have the following form:

 $\dot{I}_n = O_{p1} \cap O_{p2} \cap \ldots \cap O_{pk}$ 

where  $p_1 \dots p_k$  are the predecessors of n.

 $o_n = \operatorname{gen}_{AE}(n) \cup (i_n \setminus \operatorname{kill}_{AE}(n))$ 

where gen<sub>AE</sub>(n) are the non-trivial expressions computed by n, and kill<sub>AE</sub>(n) is the set of all non-trivial expressions that use a variable modified by n.

Substituting  $i_n$  in  $o_n$ , we obtain the following equation for  $o_n$ :  $o_n = \text{gen}_{AE}(n) \cup [(o_{p1} \cap o_{p2} \cap \dots \cap o_{pk}) \setminus \text{kill}_{AE}(n)]$ 

These equations are the dataflow equations for the *available expressions* dataflow analysis.

11

### Note: generated expressions

The equation giving the expressions available at the exit of node n is:

 $o_n = \operatorname{gen}_{AE}(n) \cup (i_n \setminus \operatorname{kill}_{AE}(n))$ 

where gen<sub>AE</sub>(n) are the non-trivial expressions computed by n, and kill<sub>AE</sub>(n) is the set of all non-trivial expressions that use a variable modified by n.

In order for this equation to be correct, expressions that are computed by *n* but which use a variable modified by *n* must not be part of gen<sub>AE</sub>(*n*). For example

12

 $gen_{AE}(x=y*y) = \{y*y\} but gen_{AE}(y=y*y) = \{\}$ 

### Dataflow analysis

Available expressions is one example of a dataflow analysis. Dataflow analysis is a global analysis framework that can be used to approximate various properties of programs. The results of those analyses can be used to perform several optimisations, for example:

• common sub-expression elimination, as we have seen,

13

- dead-code elimination,
- constant propagation,
- register allocation,
- etc.

### Analysis scope

In this course, we will only consider intra-procedural dataflow analyses. That is, analyses that work on a single function at a time.

As in our example, those analyses work on the code of a function represented as a **control-flow graph (CFG**). The nodes of the CFG are the statements of the function.

The edges of the CFG represent the flow of control: there is an edge from  $n_1$  to  $n_2$  if and only if control can flow immediately from  $n_1$  to  $n_2$ . That is, if the statements of  $n_1$  and  $n_2$  can be executed in direct succession.

14

# Analysis #2 Live variables

### Live variable

A variable is said to be **live** at a given point if its value will be read later. While liveness is clearly undecidable, a conservative approximation can be computed using dataflow analysis.

This approximation can then be used, for example, to allocate registers: a set of variables that are never live at the same time can share a single register.

16

### Intuitions

Intuitively, a variable is live after a node if it is live before any of its successors.

Moreover, a variable is live before node *n* if it is either read by *n*, or live after *n* and not written by *n*. Finally, no variable is live after an exit node.

17

### Equations

We associate to every node *n* a pair of variables  $(i_n, o_n)$  that give the set of variables live when the node is entered or exited, respectively. These variables are defined as follows:  $i_n = \text{gen}_{\text{LV}}(n) \cup (o_n \setminus \text{kill}_{\text{LV}}(n))$ 

where  $gen_{LV}(n)$  is the set of variables read by n, and  $kill_{LV}(n)$  is the set of variables written by n.

 $o_n=i_{s1}\,\cup\,i_{s2}\,\cup\,\ldots\,\cup\,i_{sk}$ 

where  $s_1 \dots s_k$  are the successors of n.

Substituting  $o_n$  in  $i_{n_i}$  we obtain the following equation for  $i_n$ :  $i_n = \text{gen}_{LV}(n) \cup [(i_{s1} \cup i_{s2} \cup ... \cup i_{sk}) \setminus \text{kill}_{LV}(n)]$ 

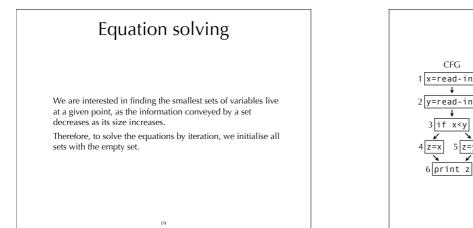

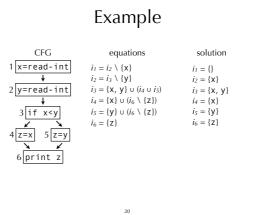

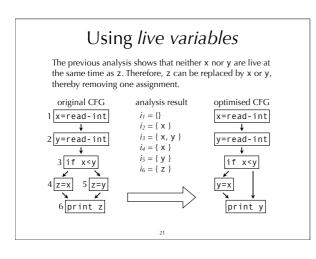

# Analysis #3 Reaching definitions

### Reaching definitions

The **reaching definitions** for a program point are the assignments that may have defined the values of variables at that point.

Dataflow analysis can approximate the set of reaching definitions for all program points. These sets can then be used to perform constant propagation, for example.

23

### Intuitions

Intuitively, a definition reaches the beginning of a node if it reaches the exit of any of its predecessors. Moreover, a definition contained in a node n always reaches the end of n itself. Finally, a definition reaches the end of a node n if it reaches the beginning of n and is not killed by n itself. (A node n kills a definition d if and only if n is a definition and defines the same variable as d.) As a first approximation, we consider that no definition reaches the beginning of the entry node.

### Equations

We associate to every node n a pair of variables ( $i_{n,On}$ ) that give the set of definitions reaching the entry and exit of n, respectively. These variables are defined as follows:

- $\dot{I}_n = O_{p1} \cup O_{p2} \cup \ldots \cup O_{pk}$ 
  - where  $p_1 \dots p_k$  are the predecessors of n.
- $o_n = \operatorname{gen}_{\operatorname{RD}}(n) \cup (i_n \setminus \operatorname{kill}_{\operatorname{RD}}(n))$ 
  - where  $gen_{RD}(n)$  is  $\{n\}$  if *n* is a definition,  $\{\}$  otherwise, and  $kill_{RD}(n)$  is the set of definitions defining the same variable as *n* itself.
- Substituting  $i_n$  in  $o_n$ , we obtain the following equation for  $o_n$ :  $o_n = \text{gen}_{\text{RD}}(n) \cup [(o_{p1} \cup o_{p2} \cup \dots \cup o_{pk}) \setminus \text{kill}_{\text{RD}}(n)]$

25

# Equation solving

We are interested in finding the smallest sets of definitions reaching a point, as the information conveyed by a set decreases as its size increases.

Therefore, to solve the equations by iteration, we initialise all sets with the empty set.

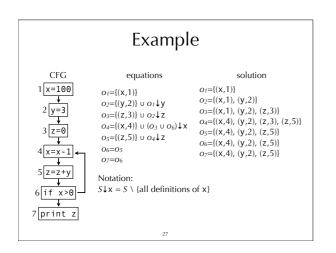

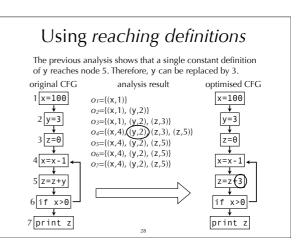

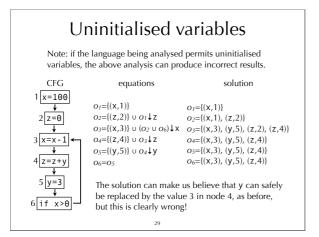

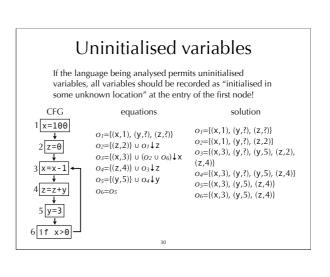

### Analysis #4 Very busy expressions

### Very busy expressions

An expression is **very busy** at some program point if it will definitely be evaluated before its value changes.

Dataflow analysis can approximate the set of very busy expressions for all program points. The result of that analysis can then be used to perform code hoisting: the computation of a very busy expression can be performed at the earliest point where it is busy.

32

### Intuitions

Intuitively, an expression is very busy after a node if it is very busy in all of its successors.

Moreover, an expression is very busy before node *n* if it is either evaluated by *n* itself, or very busy after *n* and not killed by *n*.

(A node kills an expression *e* if and only if it redefines a variable appearing in *e*.)

Finally, no expression is very busy after an exit node.

33

### Equations

We associate to every node n a pair of variables  $(i_n, o_n)$  that give the set of expressions that are very busy when the node is entered or exited, respectively. These variables are defined as follows:

 $i_n = \operatorname{gen}_{VB}(n) \cup (o_n \setminus \operatorname{kill}_{VB}(n))$ 

where  $gen_{VB}(n)$  is the set of expressions evaluated by n, and  $kill_{VB}(n)$  is the set of expressions killed by n,

 $o_n=i_{s1}\,\cap\,i_{s2}\,\cap\,\ldots\,\cap\,i_{sk}$ 

where  $s_1 \dots s_k$  are the successors of n.

Substituting  $o_n$  in  $i_{n_r}$  we obtain the following equation for  $i_n$ :  $i_n = \text{gen}_{VB}(n) \cup [(i_{s1} \cap i_{s2} \cap \ldots \cap i_{sk}) \setminus \text{kill}_{VB}(n)]$ 

34

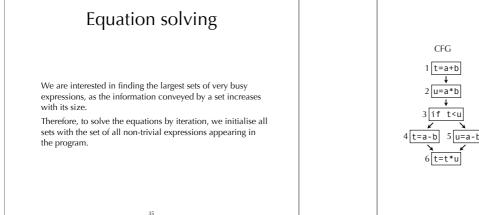

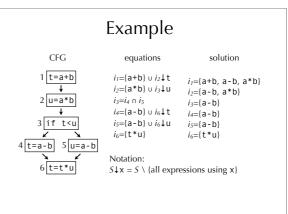

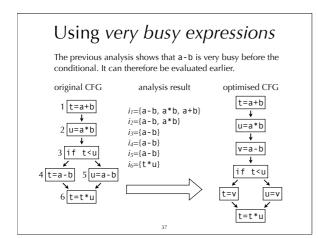

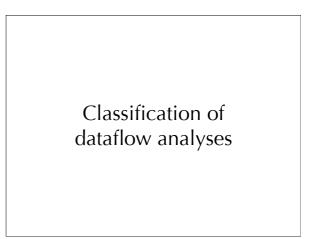

| Analysis                 | Input equation                                        | Output equation                                                                                                    |  |  |
|--------------------------|-------------------------------------------------------|----------------------------------------------------------------------------------------------------|--|--|
| available<br>expressions | $i_n = O_{p1} \cap O_{p2} \cap \ldots \cap O_{pk}$    | $o_n =$<br>gen <sub>AE</sub> (n) $\cup$ ( $i_n \setminus kill_{AE}(n)$ )                                               |  |  |
| live<br>variables        | $i_n = gen_{LV}(n) \cup (o_n \setminus kill_{LV}(n))$ | $O_n = i_{s_1} \cup i_{s_2} \cup \ldots \cup i_{s_k}$                                                                  |  |  |
| reaching<br>definitions  | $i_n = o_{p1} \cup o_{p2} \cup \dots \cup o_{pk}$     | $o_n =$<br>$\operatorname{gen}_{\operatorname{RD}}(n) \cup (i_n \setminus \operatorname{kill}_{\operatorname{RD}}(n))$ |  |  |
| very busy<br>expressions | $i_n = gen_{VB}(n) \cup (o_n \setminus kill_{VB}(n))$ | $O_n = i_{s_1} \cap i_{s_2} \cap \ldots \cap i_{s_k}$                                                                  |  |  |

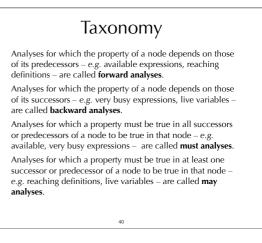

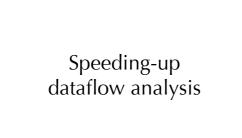

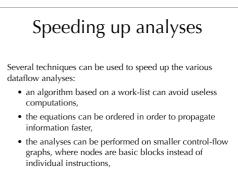

• bit-vectors can be used to represent sets.

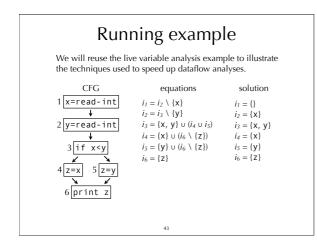

| Computing t<br>erative tech<br>equires 6 co | nnique | require | s 3 iterati                       | ons, ea | ch of wł | nich           |
|---------------------------------------------|--------|---------|-----------------------------------|---------|----------|----------------|
| Iteration                                   | İ1     | i2      | İ3                                | İ4      | i5       | i <sub>6</sub> |
| 0                                           | { }    | { }     | { }                               | { }     | { }      | { }            |
| 1                                           | { }    | { }     | { x, y }                          | { x }   | { y }    | { z }          |
| 2                                           | { }    | { x }   | { x, y }                          | { x }   | { y }    | { z }          |
| 3                                           | { }    | { x }   | { x, y }                          | { x }   | { y }    | { z }          |
|                                             |        |         | $\{y\}, i_3 = \{i_5 = \{y\} \cup$ |         |          |                |

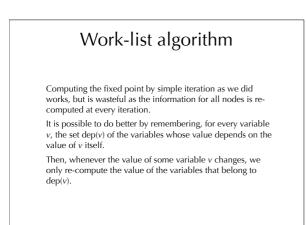

| Work-list algorithm in Scala                               |
|------------------------------------------------------------|
| <pre>def solve[T](Eqs: Array[(Int =&gt; T) =&gt; T],</pre> |
| 46                                                         |
|                                                            |

| lt. q                                                                                               | <i>i</i> 1 | <i>i</i> 2 | İ3    | <i>i</i> 4 | İ5           | <i>i</i> 6 |
|----------------------------------------------------------------------------------------------------|------------|------------|-------|------------|--------------|------------|
| $0 [i_1, i_2, i_3, i_4, i_5, i_6]$                                                                  | {}         | {}         | 8     | {}         | {}           | {}         |
| 1 $[i_2, i_3, i_4, i_5, i_6]$                                                                       | {}         | {}         | 8     | {}         | {}           | {}         |
| 2 [i <sub>3</sub> ,i <sub>4</sub> ,i <sub>5</sub> ,i <sub>6</sub> ]                                 | {}         | {}         | {}    | {}         | {}           | {}         |
| $3 [i_4, i_5, i_6, i_2]$                                                                            | {}         | {}         | {x,y} | {}         | {}           | {}         |
| 4 [ <i>i</i> <sub>5</sub> , <i>i</i> <sub>6</sub> , <i>i</i> <sub>2</sub> , <i>i</i> <sub>3</sub> ] | {}         | {}         | {x,y} | {x}        | {}           | {}         |
| 5 [i <sub>6</sub> ,i <sub>2</sub> ,i <sub>3</sub> ]                                                 | {}         | {}         | {x,y} | {x}        | { <b>y</b> } | {}         |
| 6 [ <i>i</i> <sub>2</sub> , <i>i</i> <sub>3</sub> , <i>i</i> <sub>4</sub> , <i>i</i> <sub>5</sub> ] | {}         | {}         | {x,y} | {x}        | { <b>y</b> } | {z]        |
| 7 [i <sub>3</sub> ,i <sub>4</sub> ,i <sub>5</sub> ,i <sub>1</sub> ]                                 | {}         | {x}        | {x,y} | {x}        | { <b>y</b> } | {z]        |
| 8 [i4,i5,i1]                                                                                        | {}         | {x}        | {x,y} | {x}        | { <b>y</b> } | {z]        |
| 9 [i <sub>5</sub> ,i <sub>1</sub> ]                                                                 | {}         | {x}        | {x,y} | {x}        | { <b>y</b> } | {z}        |
| 10 [i1]                                                                                             | {}         | {x}        | {x,y} | {x}        | { <b>y</b> } | {z}        |
| 11 []                                                                                               | {}         | {x}        | {x,y} | {x}        | { <b>y</b> } | {z]        |

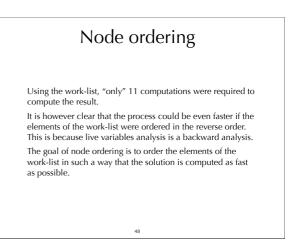

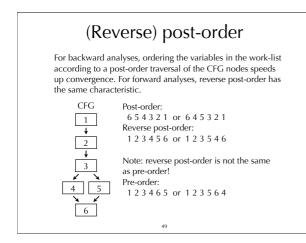

### Work-list with node ordering By ordering the nodes in post-order, only 6 computations are required to obtain the solution. It $0 \, \left[ i_{6}, i_{5}, i_{4}, i_{3}, i_{2}, i_{1} \right]$ 8 {} 8 {} {} 1 [i5,i4,i3,i2,i1] 8 8 8 {} {} {z} 2 [i4,i3,i2,i1] {} {} {} {} {y} {z} 3 [i3,i2,i1] {} {} {} {x} {**y**} {z} $4 [i_2, i_1]$ {} {} $\{x, y\}$ {x} {**y**} {z} 5 [i1] {} {x} $\{x,y\}$ {x} {**y**} {z} 6 [] {} {x} $\{x,y\}$ {x} {**y**} {z} $i_1 = i_2 \setminus \{\mathbf{x}\}, i_2 = i_3 \setminus \{\mathbf{y}\}, i_3 = \{\mathbf{x}, \mathbf{y}\} \cup (i_4 \cup i_5),$ $i_4 = \{\mathsf{x}\} \cup (i_6 \backslash \{\mathsf{z}\}), \ i_5 = \{\mathsf{y}\} \cup (i_6 \backslash \{\mathsf{z}\}), \ i_6 = \{\mathsf{z}\}$ 50

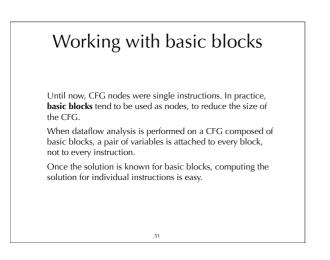

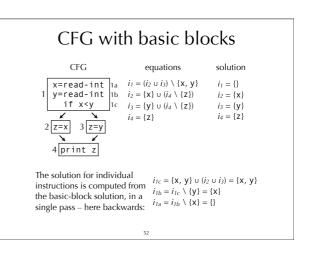

 $i_1 = 000$ 

 $i_2 = 100$ 

 $i_3 = 110$ 

 $i_4 = 100$ 

 $i_5 = 010$ 

 $i_6 = 001$ 

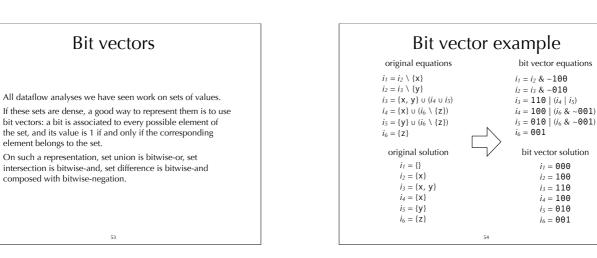

### Summary

Dataflow analysis is a framework that can be used to approximate various properties about programs.

We have seen how to use the dataflow analysis framework to approximate liveness, available expressions, very busy expressions and reaching definitions. The result of those analysis can be used to perform various optimisations like dead-code elimination, constant propagation, etc.